### $\alpha$  and  $\alpha$ CISCO.

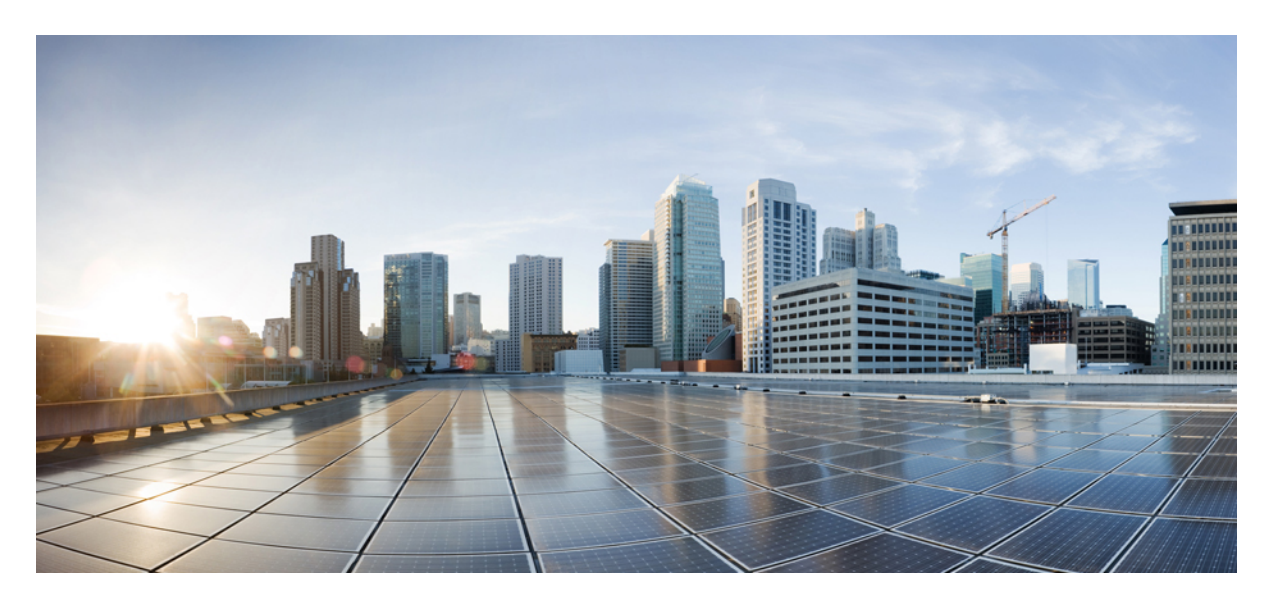

### **Release Notes for Cisco IOS XRv 9000 Router, Release 6.1.4**

**Cisco IOS XRv 9000 Router [Overview](#page-1-0) 2 Cisco IOS XRv 9000 Router [Licensing](#page-1-1) Model 2 License Ordering [Information](#page-1-2) 2 [Supported](#page-2-0) MIBs 3 New Software Features [Supported](#page-4-0) in Release 6.1.4 5 System [Requirements](#page-4-1) 5 Supported Cisco IOS XR [Technologies](#page-7-0) 8 [Caveats](#page-11-0) 12 Related [Documentation](#page-11-1) 12 [Communications,](#page-11-2) Services, and Additional Information 12**

## <span id="page-1-0"></span>**Cisco IOS XRv 9000 Router Overview**

The Cisco IOS XRv 9000 Router is based on Cisco IOS XR software, so it inherits and shares the wide breadth of routing functionality available on other IOS XR platforms. The IOS XR features available on the Cisco IOS XRv 9000 Router are discussed in *Supported Cisco IOS XR Technologies* section.

When the Cisco IOS XRv 9000 Router virtual IOS XR software is deployed as a VM, the Cisco IOS XR software functions just as if it were deployed on a traditional Cisco IOS XR hardware platform. The Cisco IOS XRv 9000 Router combines Route Processor, Line Card, and virtualized forwarding capabilities into a single, centralized forwarding instance. The Cisco IOS XRv 9000 Router has a fully featured, high speed virtual x86 data plane.

Cisco IOS XRv 9000 Router supports the same look and feel as Cisco ASR 9000 Series Aggregation Services Routers and North-bound APIs. Cisco IOS XRv 9000 Router does not support hardware specific configurations. The configuration commands for control plane and data plane features follow the same syntax as the Cisco ASR 9000 Series Aggregation Services Routers. See [Cisco](http://www.cisco.com/c/en/us/support/routers/asr-9000-series-aggregation-services-routers/products-command-reference-list.html) ASR 9000 Series [Aggregation](http://www.cisco.com/c/en/us/support/routers/asr-9000-series-aggregation-services-routers/products-command-reference-list.html) Services Routers command references for more information on configuration commands.

## <span id="page-1-1"></span>**Cisco IOS XRv 9000 Router Licensing Model**

The Cisco IOS XRv 9000 Router supports activation using Cisco Smart Licensing. By default the Cisco IOS XRv 9000 Router (without license) is rate limited to 200 Kbps.

For more information on licensing model supported on Cisco IOS XRv 9000 Router, see the *Cisco IOS XRv 9000 Router Smart Licensing* chapter in the Cisco IOS XRv 9000 Router Installation and [Configuration](https://www.cisco.com/c/en/us/td/docs/routers/virtual-routers/configuration/guide/b-xrv9k-cg/b-xrv9k-cg_chapter_01001.html) Guide.

<span id="page-1-2"></span>See Cisco Smart Software [Licensing](http://www.cisco.com/web/ordering/smart-software-licensing/index.html) Overview for more information on Cisco Smart Licensing.

## **License Ordering Information**

The Cisco IOS XRy 9000 Router offers a flexible licensing scheme, with multiple tiers to choose from, such as Scale, and Throughput. This table lists details of Cisco IOS XRv 9000 Router's pool of software licenses or entitlements, arranged according to licensing PIDs.

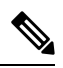

**Note** The XRv9000 router only consumes and reports VPE licenses. VRR licenses are not consumed or reported.

#### **Table 1: Cisco IOS XRv 9000 Router UCS M5 Based vRR Appliance PIDS**

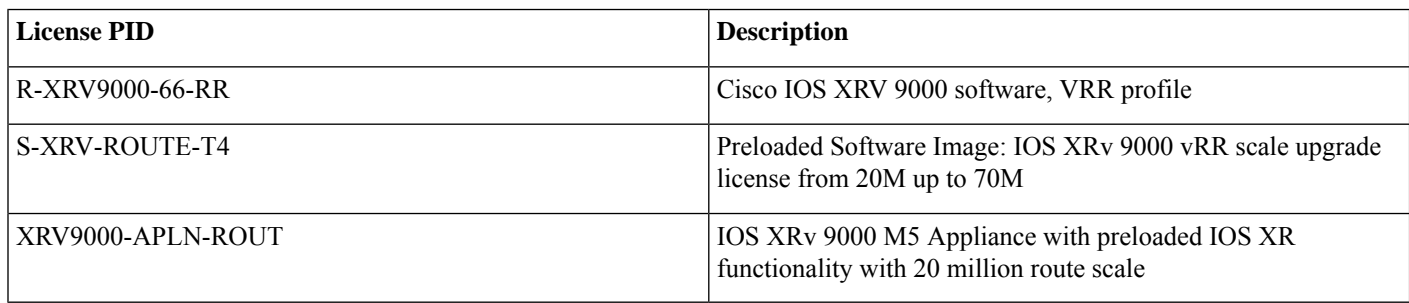

# <span id="page-2-0"></span>**Supported MIBs**

The following MIBs are supported in this release:

- ENTITY-MIB
- ENTITY-STATE-MIB
- CISCO-ENTITY-ASSET-MIB
- BGP4-MIB
- CISCO-AAA-SERVER-MIB
- CISCO-ACL-MIB
- CISCO-BGP4-MIB
- CISCO-BULK-FILE-MIB
- CISCO-CDP-MIB
- CISCO-CLASS-BASED-QOS-MIB
- CISCO-CONFIG-COPY-MIB
- CISCO-CONFIG-MAN-MIB
- CISCO-CONTEXT-MAPPING-MIB
- CISCO-FTP-CLIENT-MIB
- CISCO-IF-EXTENSION-MIB
- CISCO-PING-MIB
- CISCO-PROCESS-MIB
- CISCO-SYSLOG-MIB
- CISCO-SYSTEM-MIB
- CISCO-TCP-MIB
- CISCO-VLAN-IFTABLE-RELATIONSHIP-MIB
- ETHERLIKE-MIB
- EVENT-MIB
- EXPRESSION-MIB
- IETF-TCP-MIB
- IETF-UDP-MIB
- IF-MIB
- IP-FORWARD-MIB
- IP-MIB
- IPV6-MIB
- IPV6-FORWARD-MIB
- ISIS-MIB
- MPLS-L3VPN-STD-MIB
- MPLS-LDP-GENERIC-STD-MIB
- MPLS-LDP-STD-MIB
- MPLS-LSR-STD-MI
- NOTIFICATION-LOG-MIB
- OSPF-MIB
- OSPF-TRAP-MIB
- OSPFV3-MIB
- RFC1213-MIB
- RFC2011-MIB
- RFC2465-MIB
- SNMP-COMMUNITY-MIB
- SNMP-FRAMEWORK-MIB
- SNMP-NOTIFICATION-MIB
- SNMP-TARGET-MIB
- SNMP-USB-MIB
- SNMPv2-MIB
- SNMP-VACM-MIB
- TCP-MIB
- UDP-MIB
- CISCO-IETF-BFD-MIB
- CISCO-IP-TAP-MIB
- CISCO-TAP2-MIB
- RADIUS-ACC-CLIENT-MIB
- RADIUS-AUTH-CLIENT-MIB
- SNMP-TARGET-MIB

# <span id="page-4-0"></span>**New Software Features Supported in Release 6.1.4**

No new software features are introduced in this release. However, this release supports software features released untill Cisco IOS XR Release 6.1.3

# <span id="page-4-1"></span>**System Requirements**

### **Hypervisors**

A hypervisor enables multiple operating systems to share a single hardware host machine. While each operating system appears to have the dedicated use of the host's processor, memory, and other resources; the hypervisor controls and allocates only needed resources to each operating system and ensures that the operating systems (VMs) do not disrupt each other.

Installation of the Cisco IOS XRv 9000 Router is supported on selected Type 1 (native, bare metal) hypervisors. Installation is not supported on Type 2 (hosted) hypervisors, such as VMware Fusion, VMware Player, or Virtual Box. The following table lists release specific supported hypervisor versions.

### **Table 2: Support Matrix for Hypervisor Versions**

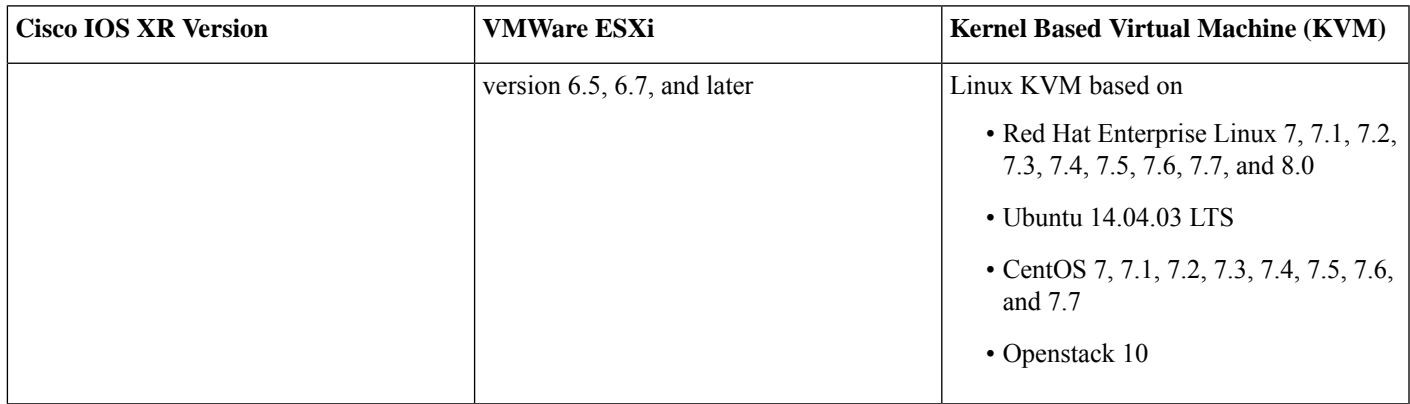

### **Virtual Machines**

Cisco IOS XRv 9000 Router virtual machines must meet the following requirements:

### **Table 3: VM Requirement for VMware Environment**

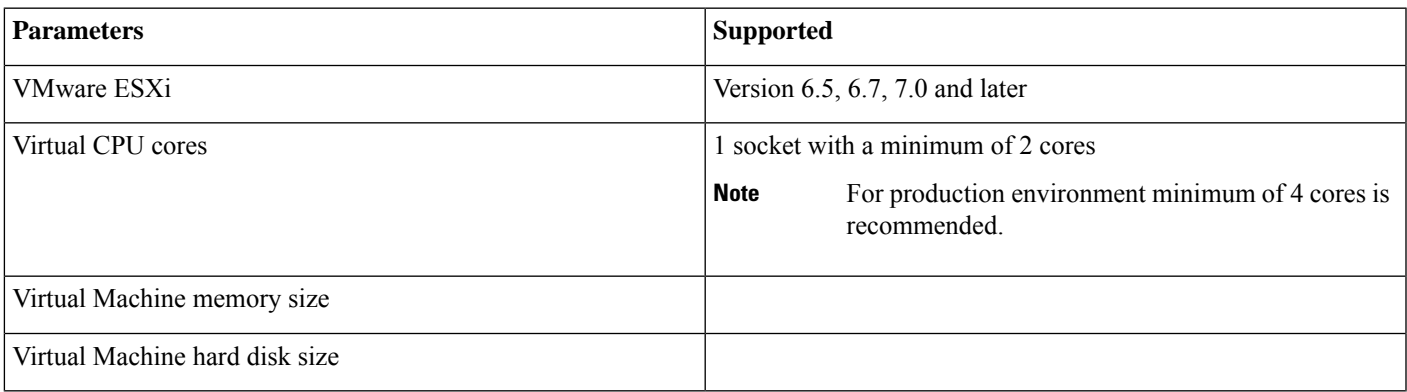

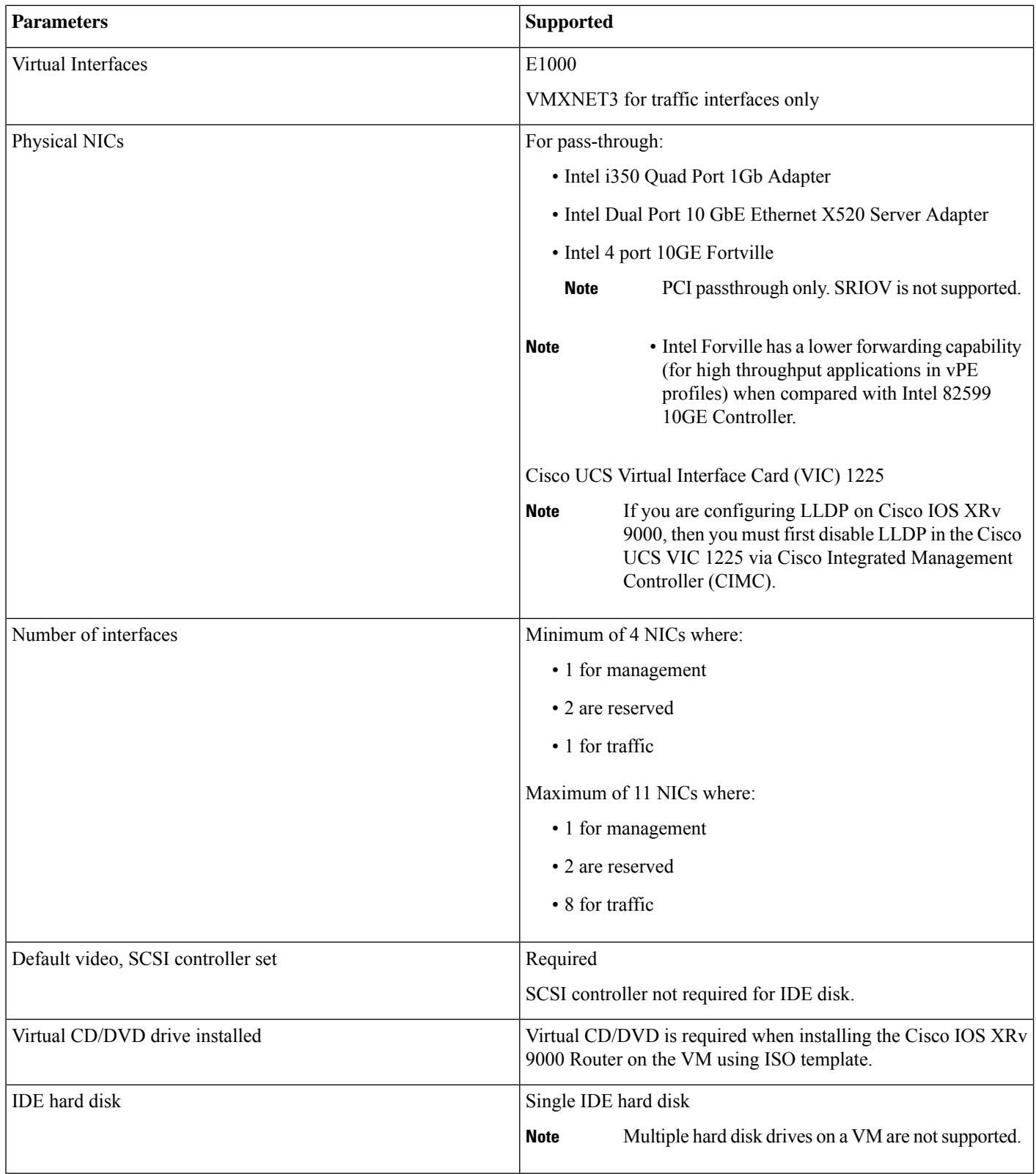

The maximum traffic performance with pass-through NIC interfaces in ESXi is lower than the performance that can be achieved in KVM environments. This is because it is not possible to configure 1G huge-pages in the ESXi hypervisor (as of VMware ESXi 6.0). **Note**

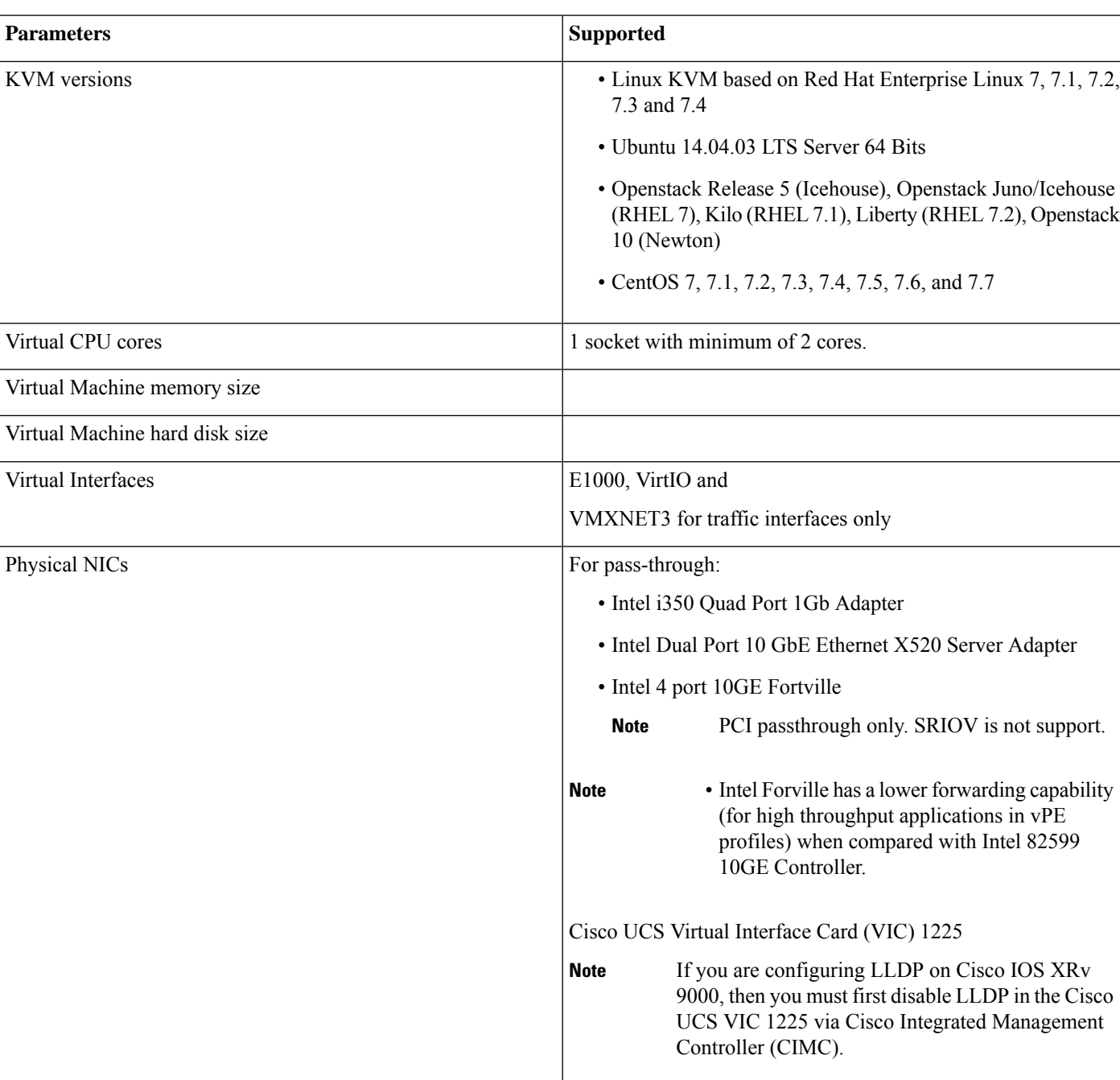

#### **Table 4: VM Requirement for KVM Environment**

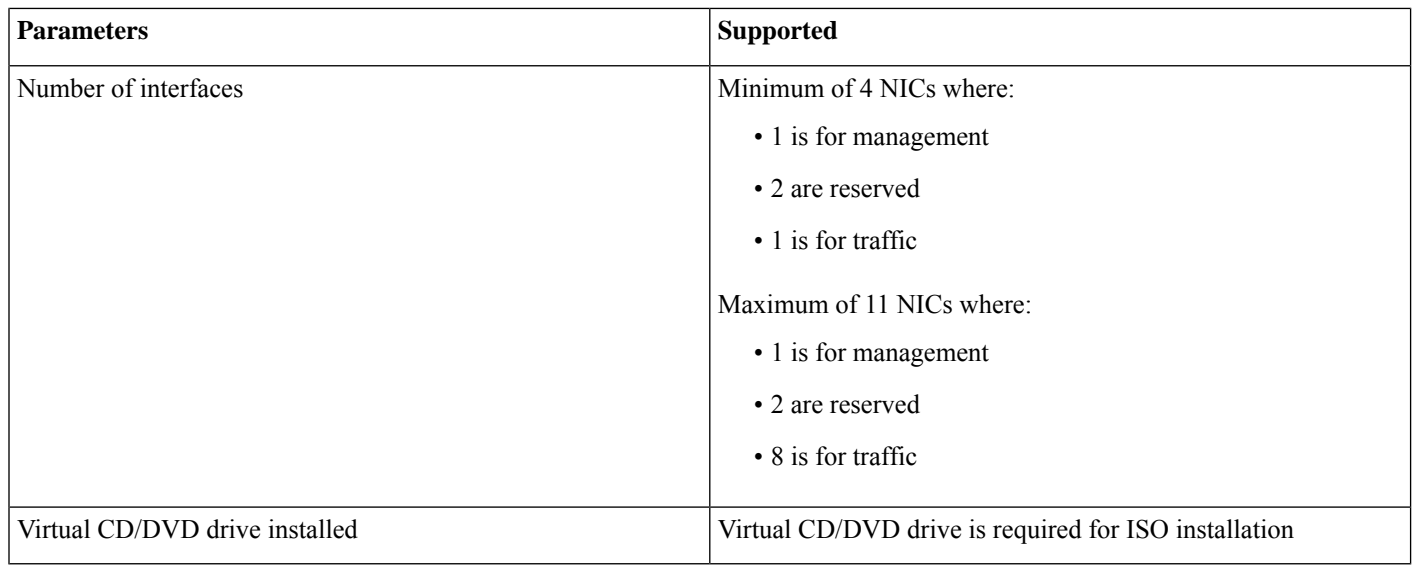

In the Cisco IOS XRv 9000 Router, some CPU cores are dedicated to the control plane while others are dedicated to the data plane. Each data plane's core runs a single thread that performs packet forwarding. To achieve maximum performance, these threads constantly look for data packets to process. As a result, the OS records that these cores run at 100% utilization. This is expected behavior and not an indication that packet forwarding has reached its threshold limit. **Note**

### **Server**

The server must support:

- Intel Westmere or later CPU versions with clock frequency of 2.0GHz for instances with Gigabit or paravirtualized interfaces
- Intel Ivy Bridge or later CPU versions for instances with 10Gb or higher interfaces
- Intel CPU must support the **sse4\_2** capability flag. This can be checked in KVM by looking for the **sse4\_2** flag in the flags section of */proc/cpuinfo*. For example:

```
cat /proc/cpuinfo | grep sse4_2
flags : fpu vme de pse tsc msr pae mce cx8 apic sep mtrr pge mca cmov pat pse36 clflush mmx fxsr
sse sse2 ss syscall nx pdpe1qb rdtscp lm constant tsc arch perfmon nopl xtopology tsc reliable nonstop tsc
aperfmperf pni pclmulqdq vmx ssse3 fma cx16 pcid sse4_1 sse4_2 x2apic movbe popcnt aes xsave avx f16c
rdrand hypervisor lahf_lm ida arat epb pln pts dtherm tpr_shadow vnmi ept vpid fsgsbase smep
```
<span id="page-7-0"></span>

**Note** To use passthrough interfaces in KVM, you must set the option **intel iommu=on** command in the grub configuration.

# **Supported Cisco IOS XR Technologies**

Cisco IOS XRv 9000 Router supports selected Cisco IOS XR technologies.

This table lists the major Cisco IOS XR technologies Cisco IOS XRv 9000 supports. Not all features in a given technology may be supported. To verify support for specific features, use Cisco Feature [Navigator.](http://tools.cisco.com/ITDIT/CFN/)

### **Table 5: Cisco IOS XR Technologies Supported on the Cisco IOS XRv 9000 Router**

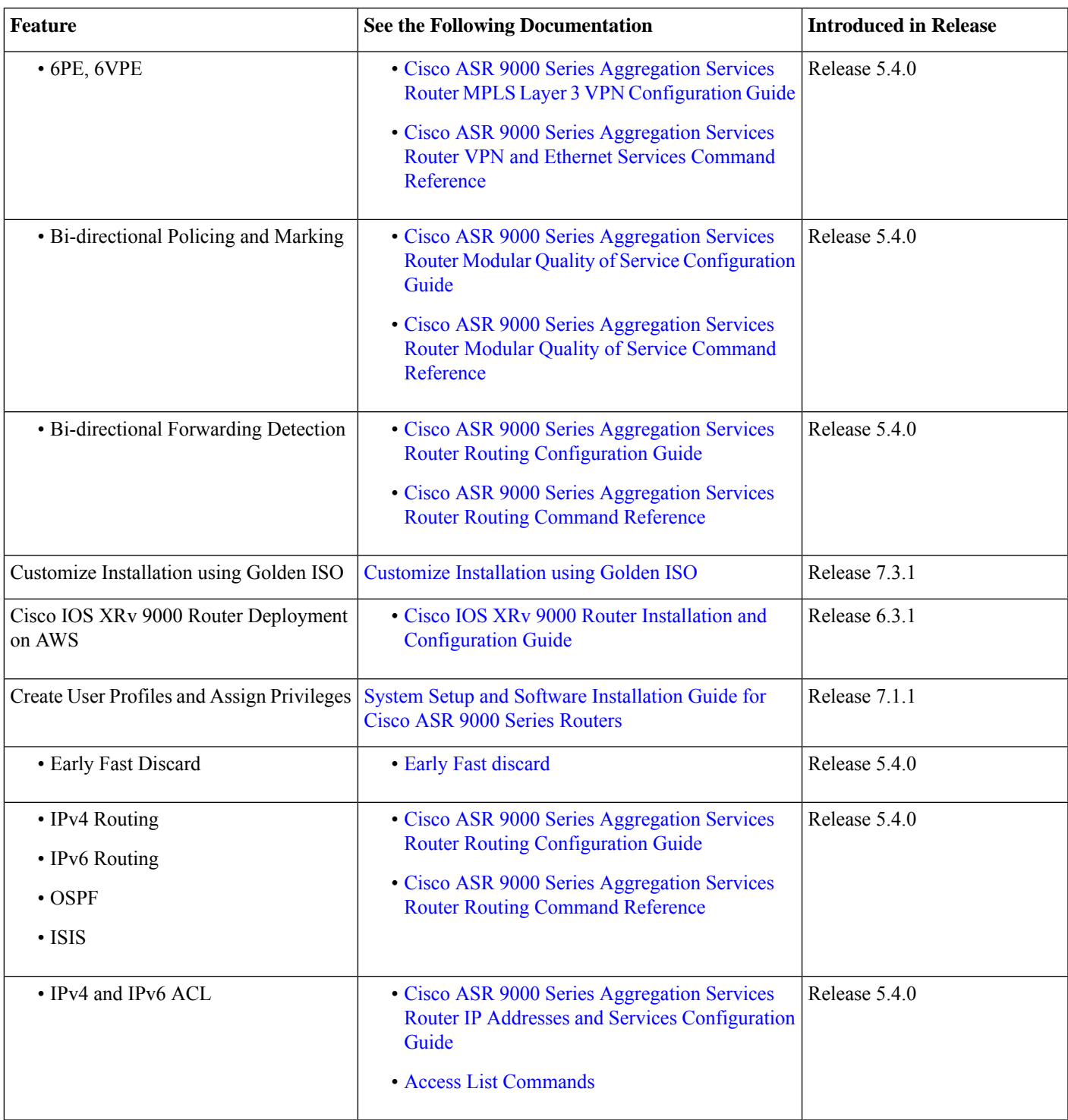

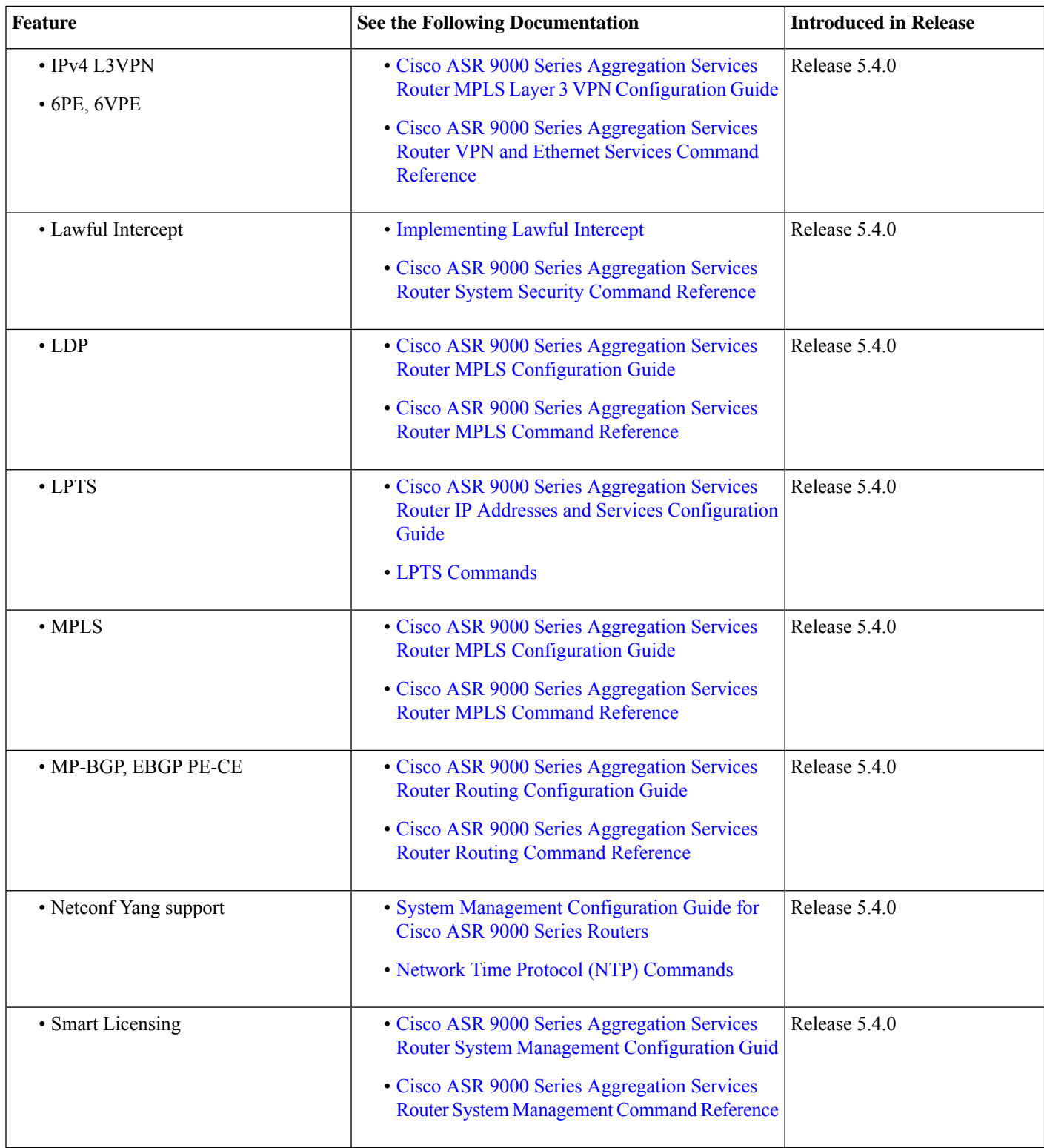

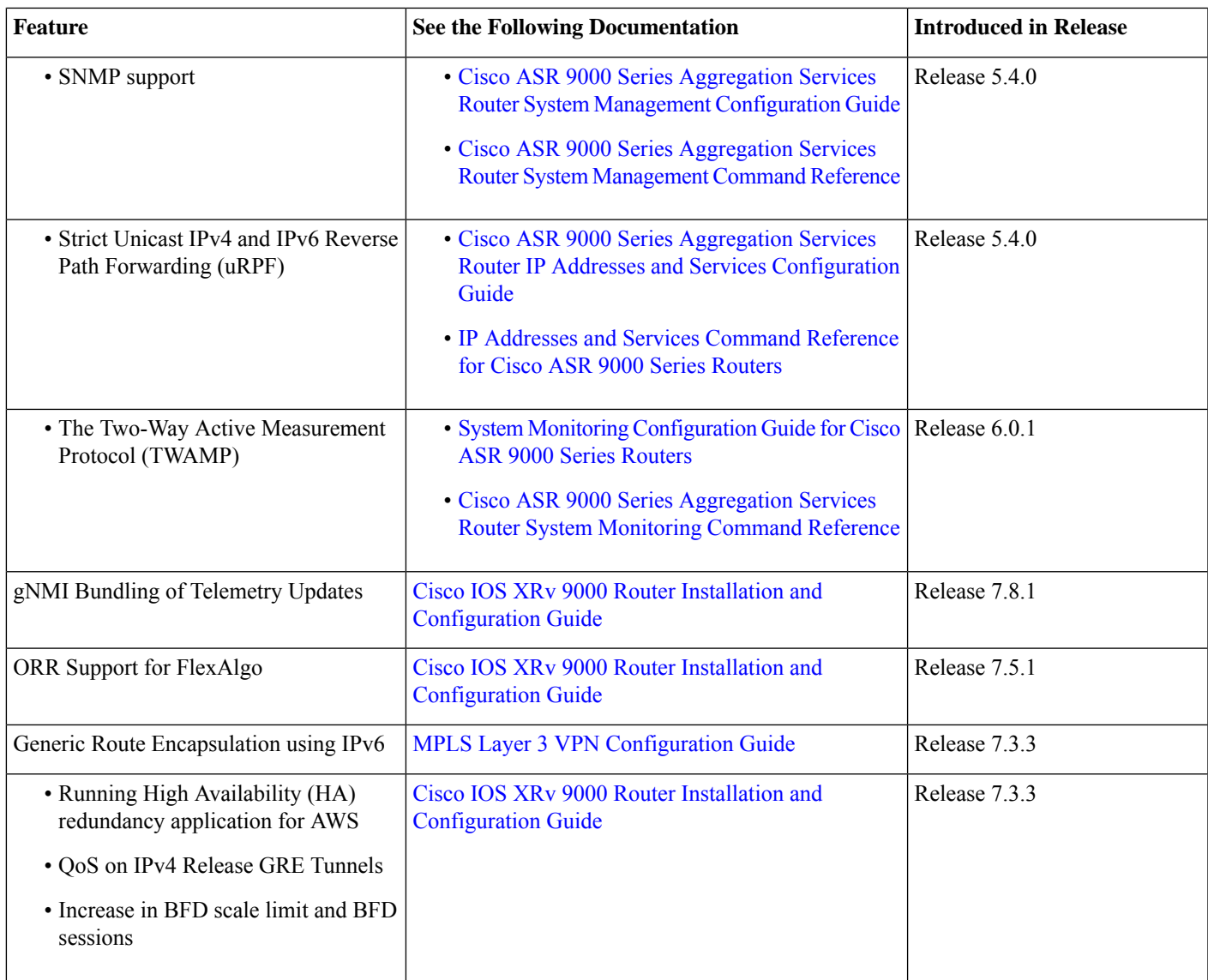

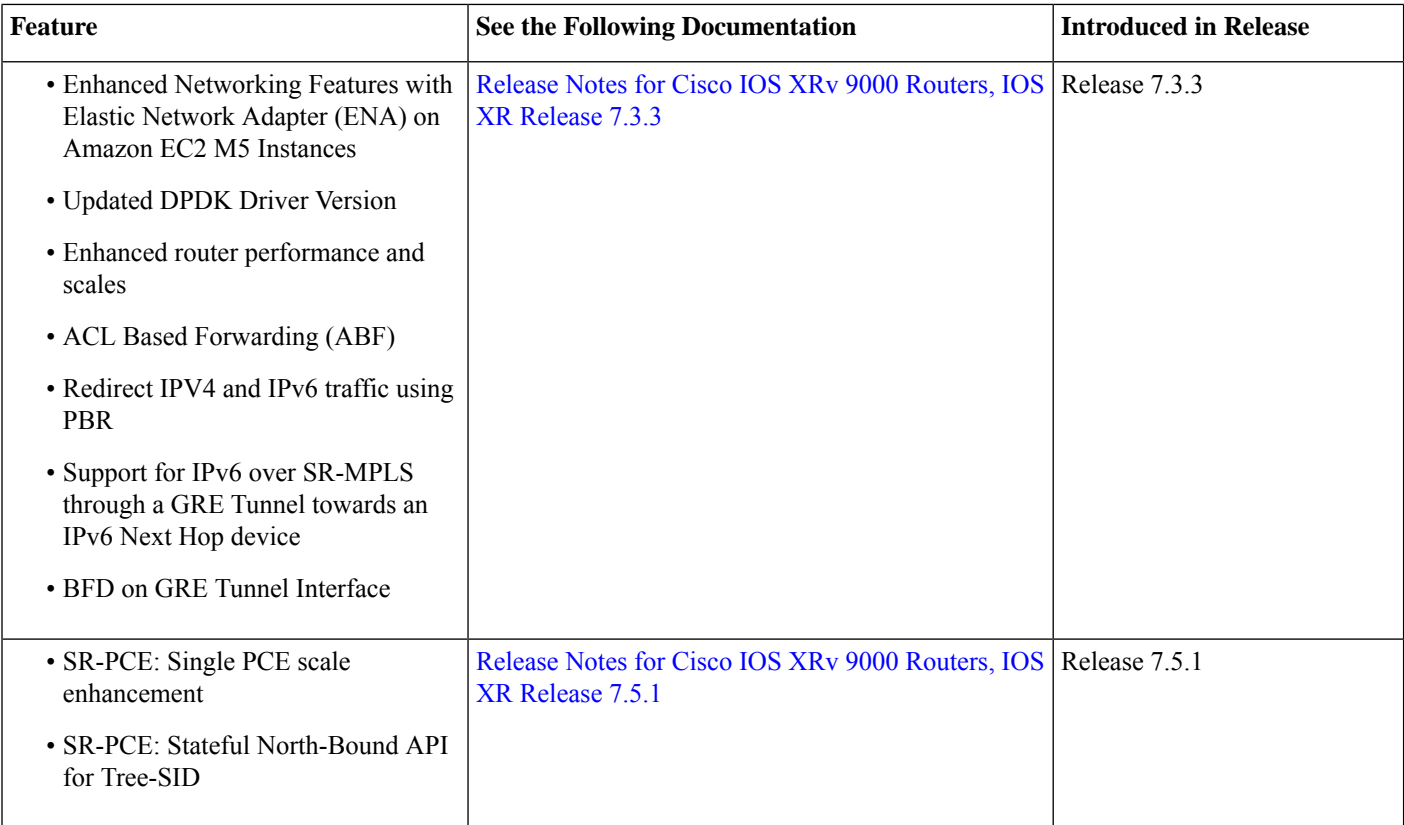

# <span id="page-11-0"></span>**Caveats**

<span id="page-11-1"></span>Caveats describe unexpected behavior in Cisco IOS XR Software release.

# **Related Documentation**

### **Production Software Maintenance Updates (SMUs)**

A production SMU is a SMU that is formally requested, developed, tested, and released. Production SMUs are intended for use in a live network environment and are formally supported by the Cisco TAC and the relevant development teams. Software bugs identified through software recommendations or Bug Search Tools are not a basis for production SMU requests.

<span id="page-11-2"></span>For information on production SMU types, refer the [Production](https://www.cisco.com/c/en/us/support/docs/ios-nx-os-software/ios-xr-software/116332-maintain-ios-xr-smu-00.html#anc9) SMU Types section of the IOS XR Software [Maintenance](https://www.cisco.com/c/en/us/support/docs/ios-nx-os-software/ios-xr-software/116332-maintain-ios-xr-smu-00.html#anc0) Updates [\(SMUs\)](https://www.cisco.com/c/en/us/support/docs/ios-nx-os-software/ios-xr-software/116332-maintain-ios-xr-smu-00.html#anc0) guide.

## **Communications, Services, and Additional Information**

- To receive timely, relevant information from Cisco, sign up at Cisco Profile [Manager.](https://www.cisco.com/offer/subscribe)
- To get the business impact you're looking for with the technologies that matter, visit Cisco [Services](https://www.cisco.com/go/services).
- To submit a service request, visit Cisco [Support.](https://www.cisco.com/c/en/us/support/index.html)
- To discover and browse secure, validated enterprise-class apps, products, solutions and services, visit Cisco [Marketplace](https://www.cisco.com/go/marketplace/).
- To obtain general networking, training, and certification titles, visit [Cisco](http://www.ciscopress.com) Press.
- To find warranty information for a specific product or product family, access Cisco [Warranty](http://www.cisco-warrantyfinder.com) Finder.

### **Cisco Bug Search Tool**

Cisco Bug Search Tool (BST) is a web-based tool that acts as a gateway to the Cisco bug tracking system that maintains a comprehensive list of defects and vulnerabilities in Cisco products and software. BST provides you with detailed defect information about your products and software.

© 2017 Cisco Systems, Inc. All rights reserved.

### almh cisco.

Cisco Systems, Inc. San Jose, CA 95134-1706 USA

**Americas Headquarters Asia Pacific Headquarters Europe Headquarters** CiscoSystems(USA)Pte.Ltd. Singapore

CiscoSystemsInternationalBV Amsterdam,TheNetherlands

Cisco has more than 200 offices worldwide. Addresses, phone numbers, and fax numbers are listed on the Cisco Website at www.cisco.com/go/offices.